*Logiciel : Barracuda Cloud LiveBoot pour VMware* **Logiciel** Posté par : JPilo

Publiée le : 25/6/2013 13:30:00

**Barracuda Networks, Inc.**, leader dans les solutions de sécurité et de stockage, a annoncé la mise  $\tilde{A}$  disposition de**Barracuda Backup version 5.2**, comprenant Cloud LiveBoot pour VMware.

Cette nouvelle version  $\tilde{A}$ ©tend au Cloud la technologie de restauration de Barracuda Backup Liveboot, permettant aux clients de d©marrer des images VMware qu'ils ont copi© directement dans le Cloud en poussant les donn $\tilde{A}$ ©es depuis un stockage d $\tilde{A}$ ©dupliqu $\tilde{A}$ © au pr $\tilde{A}$ ©alable.

Cette nouvelle fonctionnalité est incluse sans coût supplémentaire pour tous les clients de Barracuda Backup qui ont souscrit à InstantReplacement.

« Trà s peu de produits de sauvegarde proposent un stockage dans le Cloud et une méthode *pour restaurer des sauvegardes VMware dans le Cloud, et ceux qui le permettent sont consid*érablement plus coûteux car ils nécessitent un stockage dédié ou spécialisé pour chaque client dans le Cloud,  $\hat{A}$ » d $\hat{A}$ ©clare **Guy Suter**, Directeur G $\hat{A}$ ©n $\hat{A}$ ©ral de la branche stockage chez Barracuda Networks. « La fonction Cloud LiveBoot de Barracuda Backup supprime cette barri re et offre un moyen tr s simple de mettre en place et de lancer une source VMware dans le Cloud, ainsi que d $\tilde{A}$ ©marrer un serveur facilement depuis un stockage d $\tilde{A}$ ©dupliqu $\tilde{A}$ © sans *configuration additionnelle.* »

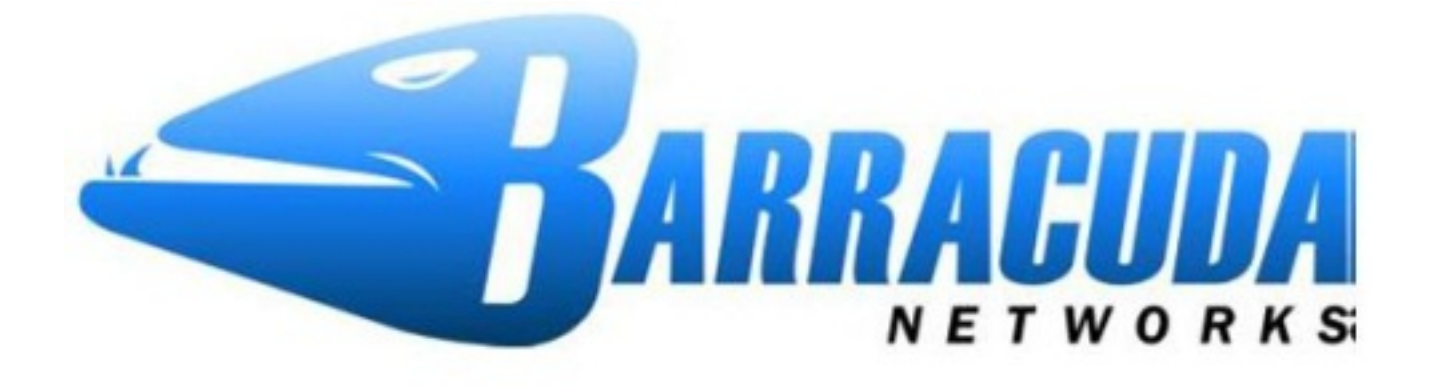

**Barracuda Backup offre une solution professionnelle compl** $\tilde{A}$  **te de sauvegarde** de bout en bout pour des environnements mélangeant des serveurs physiques et virtuels. Barracuda LiveBoot pour VMware permet de démarrer une machine virtuelle directement à partir stockage dédupliqué du serveur Barracuda Backup, permettant aux entreprises d'être opérationnelles trà s rapidement aprà s une indisponibilità ©. Avec Barracuda Backup 5.2, les clients peuvent étendre Barracuda LiveBoot pour VMware dans le Cloud grâce à l'infrastructure de virtualisation de Barracuda. En plus de la restauration minimisant les p $\tilde{A}$ ©riodes d'indisponibilit $\tilde{A}$ ©. Barracuda Cloud LiveBoot pour VMware fournit aux clients une plateforme pour tester la validité

de leurs sauvegardes, des restaurations granulaires et des tests de leurs applications en dehors de leurs environnements de production.

 $\hat{A}$ « Un des crit $\tilde{A}$  res les plus discriminants parmi les solutions modernes de protection de la *virtualisation est la capacité à rapidement rétablir les machines virtuelles en ligne depuis leur* stockage sécurisé, au lieu de rétablir en premier les données sur les hôtes de *virtualisation originaux,*  $\hat{A}$ » affirme **Jason Buffington**, analyste principal chez ESG.  $\hat{A}$ « *D'autre* part, tous les clients, quelle que soit leur taille, recherchent des capacit $\tilde{A} \, \mathbb{O}$ s de reprise d'activit $\tilde{A} \, \mathbb{O}$ depuis le Cloud afin de prot $\tilde{A}$ ©ger et restaurer leurs machines virtuelles  $\tilde{A}$  distance. Associer une capacit $\widetilde{A} \odot$  de restauration imm $\widetilde{A} \odot$ diate avec une architecture de reprise d'activit $\widetilde{A} \odot$  depuis le Cloud offre un large panel d'options pour les clients n $\tilde{A}$ ©cessitant des sc $\tilde{A}$ ©narii de restauration *plus flexibles.* »

« *Barracuda Backup version 5.2 avec Cloud LiveBoot permettra aux clients de tirer un profit* supplémentaire des opérations qu'ils effectuaient déjà - répliquer et stocker leurs sauvegardes dans le Cloud, » ajoute M. Suter. « Barracuda Backup LiveBoot dans le Cloud est *accessible depuis l'interface web du navigateur de restauration et peut être activé à la volée* et mis en service en quelques minutes. C'est r $\tilde{A} \otimes$ ellement simple  $\tilde{A}$  ce point.  $\hat{A}$ »

## Les clients de Barracuda Backup version 5.2 continueront  $\tilde{A}$  b $\tilde{A} \otimes n\tilde{A} \otimes n\tilde{A}$ eficier des m $\tilde{A}^{\tilde{a}}$ mes **possibilités dont ils disposaient avec Barracuda Backup :**

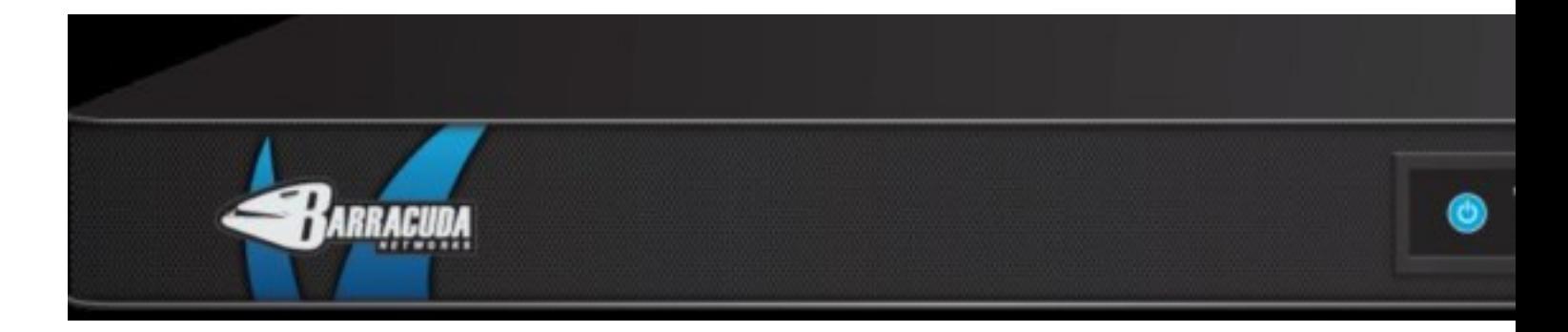

â∏¢ Diverses options de restauration et de disponibilité - Barracuda Backup inclut un navigateur de restauration intuitif dans lequel les administrateurs peuvent restaurer un serveur complet (physique ou virtuel), restaurer certains dossiers ou fichiers spécifiques depuis une sauvegarde en une seule passe, ou restaurer vers Copy des données du Cloud et les partager avec d'autres utilisateurs de Copy.

â∏¢ Ressources de restauration flexibles - l'intégration de Barracuda Backup au sein de l'environnement VMware du client apporte de la flexibilité aux ressources informatiques des serveurs restaurés. Barracuda Backup est à la pointe du secteur en ce qui concerne un stockage et une restauration des données sécurisés tout en réduisant les coûts de stockage et la charge d'administration.

## **Tarifs et disponibilité**

Barracuda Backup version 5.2 incluant Cloud LiveBoot pour VMware est disponible d s maintenant pour les clients r $\tilde{A}$ ©pliquant des donn $\tilde{A}$ ©es dans le Cloud ayant souscrit  $\tilde{A}$  Energize Updates et Instant Replacement. Barracuda Backup inclut l'achat unique d'un serveur **Barracuda Backup** (Ã

partir de 1 099â<sub>[]</sub>→) et un abonnement à Energize Updates (Ã partir de 249â<sub>[]</sub>→ par an). Energize Updates inclut tous les agents serveur et d'application sans surco»t. De l'espace de stockage supplA©mentaire dans le Cloud peut Aªtre acquis pour n'importe quel modÀ¨le de serveur de sauvegarde (A) partir de 549â<sub>l</sub>]¬ par an) ou bien l'espace de stockage dans le Cloud peut Aªtre achet $\tilde{A}$ © par tranches de 200Go suppl $\tilde{A}$ ©mentaires pour 40â $\neg$ ¬ par mois (0,20â $\neg$ ¬/Go).